#### BOSTON EDISON

NUCLEAR OPERATIONS DEPARTMENT PILGRIM NUCLEAR POWER STATION

Procedure 1.3.4-10

WRITERS' GUIDE

FOR

EMERGENCY OPERATING PROCEDURES

Total Pages: 36

FOR INFORMATION ONLY

Nuclear Operations Manager

8810130414 880907 PDR FDIA JOHNSON88-198 PDR

Safety Evaluation: Required/Not Required

# Table of Contents

|      |            |        |          |            |                         |                 |                           |                             |                  | 4 4 4            |
|------|------------|--------|----------|------------|-------------------------|-----------------|---------------------------|-----------------------------|------------------|------------------|
| 1e   |            |        |          |            |                         |                 |                           |                             |                  | 4                |
| 1e   |            |        |          |            |                         |                 |                           |                             |                  |                  |
| 1e   |            |        |          |            |                         |                 |                           |                             |                  | 4                |
| 1 e  |            |        |          |            |                         |                 |                           |                             |                  |                  |
|      |            |        |          |            |                         |                 |                           | *                           |                  | 4                |
|      |            |        |          |            |                         |                 |                           |                             |                  | 4                |
|      |            |        |          |            |                         |                 |                           |                             |                  | 5                |
|      |            |        |          |            |                         |                 |                           |                             |                  | 6                |
|      |            |        |          |            |                         |                 |                           |                             |                  | 6                |
|      |            |        | ٠        |            |                         |                 | ٠                         |                             |                  | 6                |
|      |            |        |          | ·          |                         |                 |                           |                             |                  | 18               |
| -,   |            |        |          |            |                         |                 |                           | ¥.                          |                  | 19               |
| *    |            |        | *        | ×          | *                       |                 | ÷                         | ÷                           | ٠.               | 20               |
| ate  | d C        | on     | ver      | nti        | on                      | 15              | ÷                         |                             | k                | 21               |
| Cop  | yir<br>· · | g .    | and      |            |                         |                 |                           |                             |                  | 24               |
|      |            |        | *        |            |                         | ÷               | ×                         | *                           | ,                | 24               |
|      |            |        |          |            |                         | i               |                           |                             | ÷                | 24               |
|      | ,          |        |          | ,          | .5                      | ÷               | ,                         | *                           | ,                | 25               |
|      |            | . ,    |          |            |                         | ÷               | *                         |                             |                  | 25               |
| Cro  | 055        | -Re    | fe       | rei        | nce                     | e s             | į                         | ,                           |                  | 26               |
|      |            |        |          | *          |                         |                 |                           |                             |                  | 28               |
| ctua | atio       | on     |          |            |                         |                 |                           |                             |                  | 29               |
|      |            |        |          |            |                         |                 |                           |                             |                  | 29               |
| and  |            |        |          |            |                         |                 |                           |                             |                  | 29               |
|      | Cro        | Cross- | Cross-Re | Cross-Refe | Cross-Reference tuation | Cross-Reference | Cross-References  tuation | Cross-References .  tuation | Cross-References | Cross-References |

# Table of Contents (Continued)

# List of Examples

| Number | Title Pag                                                                         | 5 |
|--------|-----------------------------------------------------------------------------------|---|
| 1.     | EOP title                                                                         |   |
| 2.     | EOP title block                                                                   |   |
| 3.     | Entry Conditions 6                                                                |   |
| 4.     | Entry Point                                                                       |   |
| 5.     | Concurrent execution statement (with Section and path designators                 |   |
| 6.     | Instructional step                                                                |   |
| 7.     | Individual decision                                                               |   |
| 8.     | "Yes/No" decision diamond with an instructional step in one of the response paths |   |
| 9.     | Conditional Statement                                                             |   |
| 10.    | Use of the word "INTII"                                                           |   |
| 11.    | Use of the word "EVCEPT"                                                          |   |
| 12.    | Use of the word "BEFORE"                                                          |   |
| 13.    |                                                                                   |   |
| 14.    | Continuation Conditions                                                           |   |
| 15.    | Hold point                                                                        |   |
| 16.    | Override statement                                                                |   |
| 17.    | Exit statement                                                                    |   |
| 18.    | Supplemental Information                                                          |   |
| 19.    | Caution                                                                           |   |
| 20.    | Figure                                                                            |   |
|        | Table                                                                             |   |
| 21.    | Step numbering                                                                    |   |
| 22.    | Listed items                                                                      |   |
| 23.    | Page layout                                                                       |   |
| 24.    | Intra-procedure branching                                                         |   |
|        |                                                                                   |   |

#### INTRODUCTION

#### A. Purpose

This document specifies appropriate instructions, requirements, and conventions for writing PNPS Emergency Operating Procedures (EOPs) to assure the proper and consistent application of human factors principles addressing procedure organization, format, style, and content of the EOPs is established and effectively maintained.

#### B. Scope

This Writers' Guide addresses the specifics of procedure identification, format, and content. The guidance provided herein is applicable to the initial preparation and subsequent revisions of all PNPS EOPs.

This document supplements existing BECo and PNPS administrative procedures governing procedure preparation, revision, and control, but does not supplant them.

#### C. Use of Examples

The examples provided are included solely to illustrate the graphics of the particular feature being discussed. The text within examples is not to be interpreted as providing accurate instructions for plant operations.

#### II. PROCEDURE IDENTIFICATION

Each EOP shall be clearly and uniquely identified. Identification shall consist of the procedure number, title, and revision number as described below.

## A. Procedure Numbering and Title

Each EOP shall be assigned a unique identification number and a title which is descriptive of the procedure content. The procedure number and title shall be presented in large, boldfaced, underlined print located across the top of the EOP (Example 1).

Example 1: (EOP Title)

# EOP-01 RPV CONTROL

#### B. Procedure Title Block

Each EOP shall have a title block (Example 2). The title block shall be located in the lower right-hand corner of the page, with the right and bottom sides adjoining the page border. If more than one procedure is located on a single page, each title block shall be located in the lower right-hand corner of the associated bordered area surrounding each EOP (refer to Section III.E.5).

The procedure title block shall contain the following:

- 1. Plant name
- Approval signature(s)
- 3. Effective date
- 4. Procedure title
- 5. Procedure number
- 6. Revision number

Example 2: (EOP Title Block)

| Approved    | QA Manager                 | 10-11    |
|-------------|----------------------------|----------|
| Annessad    |                            | / Date   |
| Approved    | Operations Section Manager | / Date   |
| Approved    | Nuclear Operations Manager |          |
| Effective D | Pate:                      |          |
|             | Procedure Tale             |          |
|             | RPV CONTRO                 | DL       |
|             | Procedure Number           | Revision |
|             |                            |          |

# C. Revision Identification

Procedure revisions shall be distinguished by a sequential number.

If the content of a procedure is changed for any reason the entire procedure shall be reissued.

# III. PROCEDURE FORMAT

The EOPs shall be structured as flowcharts and formatted in accordance with the conventions detailed below.

Unless otherwise specified, directional arrows entering and exiting flowchart elements shall be positioned along the element's vertical axis.

# A. Flowchart Elements

1. Entry conditions shall be located at the top (i.e., beginning) of the procedure, enclosed in a heavy-bordered rectangle with rounded corners (Example 3). The parameters and the associated values or conditions shall be presented in a tabular format. Variances are permitted where a tabular presentation of values/conditions may be confusing.

Example 3: (Entry Conditions)

| PARAMETER                                                                                | CONDITION       |
|------------------------------------------------------------------------------------------|-----------------|
| RPV water level                                                                          | Below +9 in.    |
| RPV pressure                                                                             | Above 1085 psig |
| Drywell pressure                                                                         | Above 2.5 psig  |
| Both of the following conditions<br>o A scram is required<br>o Reactor power is above 3% |                 |

Entry points for EOPs entered only from other EOPs shall be indicated by the word "START" printed in boldfaced uppercase letters centered in a heavy-bordered rectangle with rounded corners (Example 4). This element shall be located at the top (i.e., beginning) of the procedure.

Example 4: (Entry Foint)

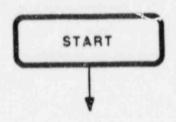

Concurrent execution statements shall be enclosed within a shaded elongated rectangle (Example 5). The instruction directing concurrent performance of multiple sections or steps of a procedure shall be centered beneath the directional entrance arrow within the rectangle. The subsequent procedure sections, paths, or steps which are to be executed concurrently shall be arranged along parallel axes directly below the concurrent execution element, appropriately spaced so as to achieve a balanced presentation.

Example 5: (Concurrent Execution Statement)

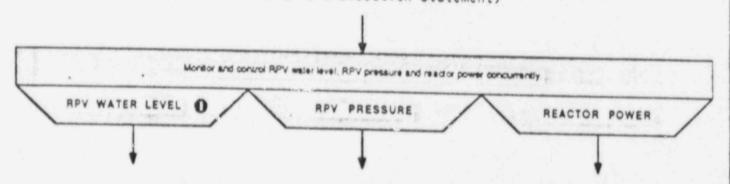

 Section designators shall be printed in boldfaced uppercase letters centered within a shaded trapezoid. This element shall only be used in conjunction with a concurrent execution element (Example 5).

4. <u>Instructional steps</u> shall be formatted as complete sentences and enclosed in rectangles (Example 6).

Example 6: (Instructional Step)

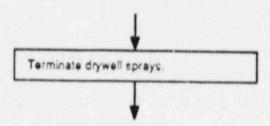

5. Individual decisions constituting major branch points within a procedure shall be phrased as "yes/no" questions enclosed in diamonds (Example 7). Arrows extending from the points of the diamond shall be used to depict the "yes" and "no" response paths. The "yes" response path should exit from the right and the "no" response should exit from the bottom. Variances from this convention are permitted if necessary to accommodate proper phrasing of the "yes/no" question. "Yes" and "No" response path labels shall be capitalized and placed adjacent to the respective exit points.

Example 7: (Individual Decision)

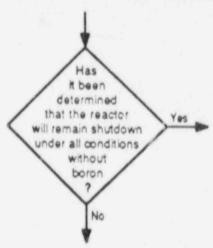

- Individual decisions not constituting major procedure branches shall be presented in one of the formats described below. Consistent use of the format selected for a particular application should be maintained.
  - a. A "Yes/No" decision diamond (as described in Section III.A.5) with one of the response paths containing an instructional step (Example 8).

Example 8: (Yes/No" Decision Diamond with an Instructional Step in One of the Response Paths)

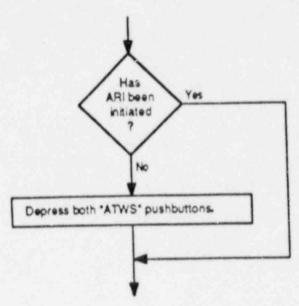

b. A "Yes/No" decision diamond (as described in Section III.A.5) with one or more instructional steps in each response path.

Variances from the above guidelines are permitted where necessary to clarify the procedure flowpath or enhance the usability of the flowcharts.

- 7. Conditional statements which modify instructional steps shall be presented in a format which clearly distinguishes between conditions and actions. Highlighted logic terms shall be used to emphasize distinction. The following format conventions shall apply:
  - a. The conditional part of the instruction shall be stated first, followed by the contingent action (Example 9).

This formatting requirement does not apply to conditional clauses that begin with "UNTIL" (see Part c below) or "EXCEPT" (See Part d below).

 Logic terms shall be printed in uppercase letters physically separated from the remainder of their respective clauses (Example 9).

7. Conditional statements (continued)

Example 9: (Conditional Statement)

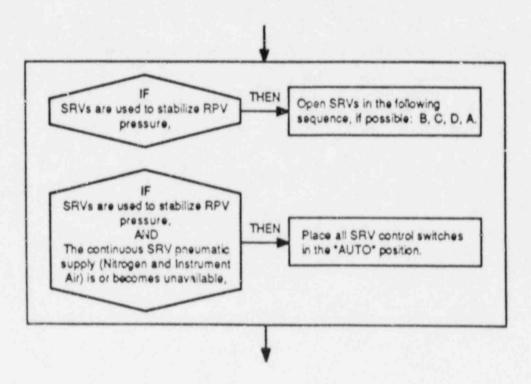

c. When a prescribed action is to be performed until certain specified conditions occur, the conditions shall be prefaced by the word "UNTIL" printed in uppercase letters (Example 10). Separation of "UNTIL" from the preceding and following text is not required.

Example 10: (Use of the word "UNTIL")

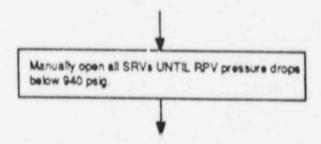

d. When a prescribed action is to be performed with certain specified exceptions, the exceptions shall be prefaced by the word "EXCEPT" printed in uppercase letters (Example 11). Separation of "EXCEPT" from the preceding and following text is not required.

7. Conditional statements (continued)

Example 11: (Use of the word "EXCEPT")

Terminate injection into the RPV from sources external to the primary containment EXCEPT from boron injection systems, CRD, and those systems necessary to assure adequate core cooling.

e. When a prescribed action may be performed any time before a specified condition occurs, the condition shall be prefaced by the word "BEFORE" printed in boldfaced uppercase letters. "BEFORE" shall be separated from the text which defines the condition and formatted as shown (Example 12).

Example 12: (Use of the word "BEFORE")

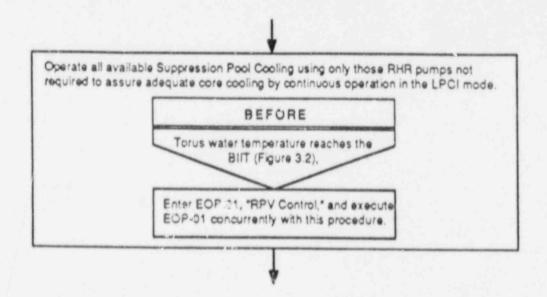

f. The intermixing of clauses beginning with "and" with those beginning with "or" within an individual step or decision should be avoided whenever possible. If use of an "and/or" logic structure is required, a decision table, an appropriately structured series of connected decision diamonds, or a acceptable alternate format shall be used to clearly depict the relationship between the conditional clauses.

8. Continuation conditions are plant conditions that cause procedure execution to immediately proceed from one instructional step to a subsequent element in the flowchart path. Continuation conditions shall be prefaced by the word "WHEN" printed in uppercase letters formatted as shown (Example 13). Note that more than one plant condition may apply to execution of an instructional step, and each separate condition may (or may not) proceed to a different flowchart element.

Example 13: (Continuation Conditions)

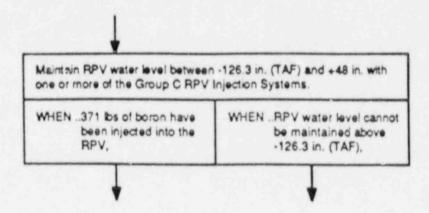

9. Hold points shall be formatted as instructions beginning with "WAIT UNTIL..." enclosed in octagons (Example 14). The words "WAIT UNTIL" shall be printed in uppercase letters.

Example 14: (Hold point)

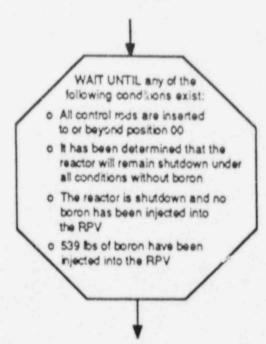

10. Override statements are those conditional instructions which apply while executing one or move steps. Override statements shall be formatted as decision tables enclosed in shaded heavy bordered rectangles (Example 15). Conditional statements and contingent actions are presented in separate columns, each column headed by the respective logic term. Logic terms shall be printed in boldfaced uppercase letters centered over the respective column. Shaded lines extending downward from the left and right sides of the enclosing rounded-corner rectangle shall be used to indicate the steps to which an override statement applies. (Extension lines need not be used where an override statement applies to an entire procedure.)

Example 15: (Override Statement)

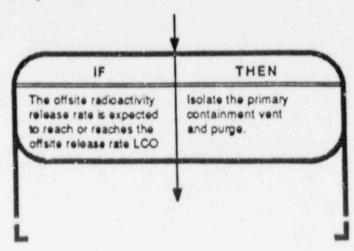

11. Procedure Exit statements and end points shall be enclosed in heavy-bordered rectangles with rounded corners (Example 16). Variances to this convention are permitted when exit statements are an integral part of override statements; when this situation occurs, the override statement formatting conventions apply.

Example 16: (Exit Statement)

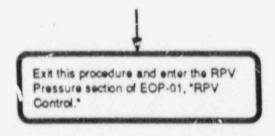

12. <u>Supplemental information</u> that applies to the performance of a step may be placed outside of the procedure flow path, with dashed lines used to indicate step association (Example 17).

Example 17: (Supplemental Information)

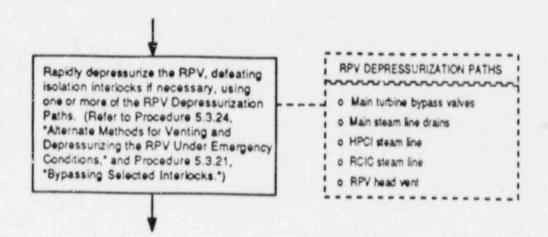

- 13. Notes shall be printed in italics and placed within the respective flowchart element, located immediately preceding or following the associated text (as is most appropriate considering the information content of the notes). The word "NOTE" printed in uppercase letters and punctuated with a colon shall preface the text of the note.
- 14. Cautions shall be numbered consistent with the numbering scheme employed in the Plant-Specific Technical Guidelines. The applicability of a caution at a point in a procedure shall be indicated by a circle with a black background enclosing the caution number (Example 18). The full text of each referenced caution shall be enclosed in a rectangle and arranged around the periphery of the flowchart in numerical sequence, located to the left or above any figures present (Refer to Section III.E.6).

Example 18: (Caution)

0

A rapid increase in injection into the RPV may induce a large power excursion and result in substantial core damage.

15. <u>Figures</u> shall be used to present graphical plots of limits expressed as a function of two or more plant parameters (Example 19).

Figures shall be numbered sequentially, in the order referenced within the procedure (top to bottom and left to right in the procedure flow path), using a prefix corresponding to the number of the applicable procedure followed by a decimal numeral. (For example: Figure 1.2 would be the second figure referenced in EOP-1.) The symbol "#" and the abbreviation "No." shall not be used. Figure references shall be enclosed within parentheses.

Each figure shall have a label comprised of the figure number and a descriptive title.

Figures shall be grouped or stacked in sequence (top to bottom, left to right) around the periphery of the flowchart (refer to Section III.E.6).

Figures shall be constructed and presented in accordance with the following conventions:

- a. All text and graphics should be clear, simple, and easily readable.
- b. Figure titles shall be printed in boldfaced uppercase letters and, together with the figure number, centered above the figure.
- c. Axes of graphs shall be labeled with appropriate parameters, units, and numerical values. Axis numerical gradations and units shall correspond to those of associated control room instruments.
- d. Grid lines shall be provided on graphs as appropriate to aid in interpolating plotted values to the required precision.
- e. Operating regions beyond the action level defined by a graph shall be delineated through use of cross-hatching or background shading.

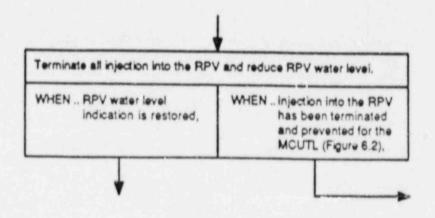

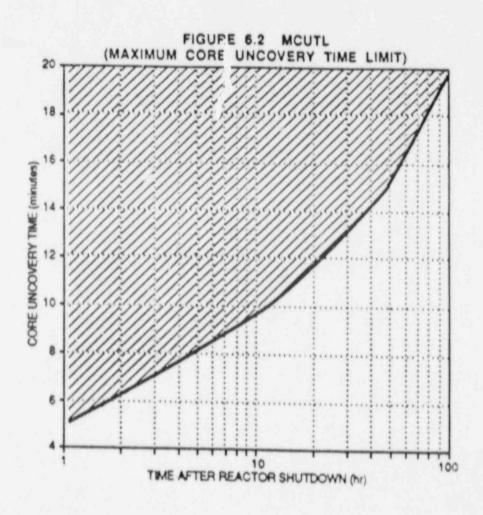

16. <u>Tables</u> shall be used to effectively organize, correlate, or subdivide lists of systems, values, sensors, or other data (Example 20).

Tables shall be numbered sequentially, in the order referenced within the procedure (top to bottom and left to right in the procedure flow path), using a prefix corresponding to the number of the applicable procedure followed by a decimal numeral. (For example: Table 4.2 would be the second table referenced in EOP-4.) The symbol "#" and the abbreviation "No." shall not be used. Table number references shall be enclosed within parentheses.

Each table shall have a label comprised of the table number and a descriptive title.

Tables shall be grouped or stacked in sequence (top to bottom, left to right) around the periphery of the flowchart, to the right of any figures present (Refer to Section III.E.6). Small tables may be placed alongside the flowchart element in which they are referenced (Refer to Section III.A.12).

Tables shall be constructed and presented in accordance with the following conventions:

- a. All text and graphics should be clear, simple, and easily readable.
- b. Table titles shall be printed in boldfaced uppercase letters and, together with the table number, centered above the table.
- c. A border shall enclose each table.
- d. A heading shall be provided for each column. Headings shall be printed in uppercase letters and centered over the columns. Engineering units shall be included with column headings where applicable.
- e. A double horizontal line shall be placed below the column headings.
- f. Columns shall be divided by yertical lines.
- g. Dashed horizontal lines or blank spacing may be used within tables to group (or divide) entries as appropriate to aid readability across the entries.

Example 20: (Table)

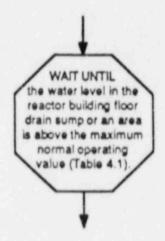

TABLE 4.1
SECONDARY CONTAINMENT SUMP/AREA MAXIMUM WATER LEVELS

| SUMP/AREA                    | MAX NORMAL<br>OPERATING<br>VALUE<br>(Inches above floor) | MAX SAFE<br>OPERATING<br>VALUE<br>(Inches above floor) |
|------------------------------|----------------------------------------------------------|--------------------------------------------------------|
| SUMP                         | 1 inch on                                                |                                                        |
| Reactor building floor drain | HPCI pump<br>room floor                                  | N/A                                                    |
| AREA                         |                                                          |                                                        |
| N. W. quadrant               | 1                                                        | 6                                                      |
| S. E. quadrant               | 1                                                        | 6                                                      |
| HPCI compartment             |                                                          | 6                                                      |
| * W. quadrant                | 1                                                        | 6                                                      |
| CRD quadrant                 | 1                                                        | 6                                                      |

# B. Step Numbering

Only those operator actions that must be executed sequentially and that are presented within the confines of one flowchart element shall have designated step numbers. Such steps shall be assigned sequential arabic numbers (Example 21).

#### Example 21: (Step numbering)

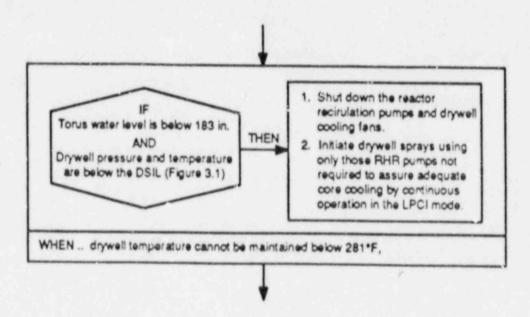

#### C. Listed Items

Multiple items (systems, plant conditions, etc.) for which there is no unconditional pre-designated preference or priority shall be arranged in a list format. Each entry in the list prefaced with a bullet (o). Bullets shall be indented two spaces to the right of the left margin of the immediately preceding text (Example 22). Variances to this convention are permitted (Refer to Example 14) where listed items appear in elements whose shap necessitates a centered text format (i.e., octagons or diamonds).

Example 22: (Listed Items)

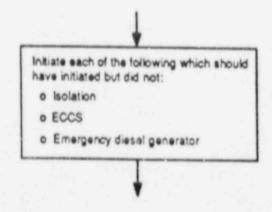

#### D. Use of Emphasis Techniques (continued)

- Text of instructional steps which may cause control of a parameter to transfer from one procedure (or section of a procedure) to another (e.g., "Primary Containment Flooding is Required")
- Identification of as-labeled component designations, control switch positions, and annunciator engravings
- k. The procedure title, number, revision number and plant name within title blocks
- The word "BEFORE" (Refer to paragraph III.A.7.e)
- 3. Flowchart titles shall be underlined.
- 4. Italics shall be used for the text of notes.
- Quotation marks shall enclose the as-labeled instrument and component designations, control switch positions, and annunciator engravings. This enhancement shall not be used if it is deemed to detract from the readability of the flowchart.

# E. Procedure Layout and Associated Conventions (Example 22)

- More than one procedure may be placed on a page (page size restrictions permitting).
- Maximum page size shall be restricted to that which can be accommodated by reprographics capabilities.
- 3. Page breaks in a procedure are not allowed.
- 4. A border approximately 1/2 inch from the edge of each side of the page shall be used to enclose the procedure(s) on the page. A line of medium thickness shall be used to form this border.
- The procedure title block(s) shall be located in the lower right corner(s) of the bordered area(s) surrounding the EOP(s) (Example 23).
- Cautions, figures, and tables shall be placed along the page periphery as described in Sections III.A.14, 15, and 16, respectively (Example 23).
- 7. Solid lines ending in arrows shall be used to connect flowchart elements and thereby indicate flowpaths through the procedure. Progression through a procedure shall generally be down and to the right.
- 8. Procedure titles and flowchart elements (including connecting lines and extension lines emanating from override statements) shall be located no closer than 1/2 inch to the page border.

## F. Instructions for Printing, Copying, and Storage

- Text within flowchart elements shall be single-spaced, with one-and-a-half line spacing maintained between listed items and between multiple instructions or statements enclosed within one flowchart element.
- Text within instructional steps, exit statements, and endpoints shall be left-aligned.
- Text within the individual columns of entry conditions, override statements, and elements with decision table formats shall be left-aligned.
- Text within hold points (octagons) and decision diamonds shall be centered.
- 5. Type size shall be no smaller than 9-point.
- A simple, easy-to-read, type style shall be used. A type style
  which incorporates serifs or other character embellishments shall
  not be used.
- Copies of the EOPs shall be legible, closely approximating the quality of the original.
- Control room copies of EOPs shall be clearly distinguishable from other plant procedures, and shall be stored in a location where they are readily accessible to operators on shift.

#### IV. PROCEDURE CONTENT

## A. Level of Detail

A level of detail shall be established in the EOPs that is consistent with the following guidelines:

- The level of detail should be consistent with the knowledge and capabilities of a newly-licensed reactor operator. The relative complexity of and an operator's familiarity with the evolutions to be performed should be considered.
- Excessive detail should be avoided. Expected results of routine actions need not be stated.
- Where instructions are written in general terms, the user should be able to explain the execution of the associated tasks in detail.
- 4. Where appropriate, the following information shall be provided:
  - System response times
  - Equipment limitations

#### A. Level of Detail (continued)

- Instrument inaccuracies
- Alternate or backup instrumentation
- Manual override instructions
- Methods of verifying correct plant response
- 5. Instructions shall be brief and precise; however, technical accuracy takes precedence over brevity. Short, simple sentences shall be used. Any required verification of automatic plant response shall be included as a instruction.

#### B. Writing Style

The EOPs shall be written in accordance with the following style guidelines:

- 1. The procedure shall be easily readable and interpretable.
- Directions shall be written in the second person imperative mood with an implicit subject.
- Each instructional step shall address only one idea (e.g., a series construction of multiple instructions each coupled with the word "and" to form one long sentence shall not be used).
- 4. The objects of actions shall be specifically stated (i.e., it should be obvious exactly what is to be done to what). Multiple objects (3 or more) shall be listed individually, and separately from the preceding text.
- Actions which must be performed concurrently shall be explicitly identified as such.
- 6. Limits shall be expressed quantitatively (Refer to Section IV.H).
- Instructions which require performance of arithmetical calculations should be avoided whenever possible.

# C. Cautions and Notes

Cautions shall be used to identify a potential hazard to personnel or equipment.

Notes shall be used to provide supplementary information related to the performance of a particular action.

Use of cautions and notes should be minimized. Neither shall be contain instructional steps.

# D. Branching Instructions and Cross-References

Branching instructions shall be used to direct the operator to transfer from one procedure (or section of a procedure) to another, or to execute an additional procedure concurrently rith the procedure(s) presently being executed. These instructions shall be clear and specific; wording shall be chosen so as to preclude ambiguity.

Branching instructions shall be presented as complete sentences in one of the formats detailed below, as appropriate. Mithin the context of branching instructions, the term "section" means that portion of an EOP containing the instructions for controlling a particular plant parameter (e.g., the RPV Water Level section of the RPV Control Procedure).

Branching instruction formats:

 Exit this procedure and enter [Procedure X], "[Procedure Title]".

Specifies that the operator shall exit the procedure containing the instruction (all sections if there are more than one), and enter the identified procedure.

 Exit the [Parameter] section of this procedure and enter [Procedure X], "[Procedure Title]".

Specifies that the operator shall exit the section of the procedure containing the instruction and enter the identified procedure; execution of other sections of the procedure shall continue as appropriate (i.e., no exit is made from other sections of the procedure containing the instruction).

 Exit this procedure and enter the [Parameter] section of EOP-[X]. "[EOP Title]".

Specifies that the operator shall exit the procedure containing the instruction and enter the identified section of the identified procedure.

4. Exit this procedure and enter the [Parameter] section and the [Parameter] section of EOP-[X] "[EOP Title]"; execute these sections of EOP-[X] concurrently.

Specifies that the operator shall exit the procedure containing the instruction and enter the identified sections of the specified EOP; both sections of the EOP being entered shall be executed concurrently.

 Enter [Procedure X], "[Procedure Title]", and execute [Procedure X] concurrently with this procedure.

Specifies that the operator shall enter and execute the identified procedure concurrently with the procedure containing the instruction.

# D. Branching Instructions and Cross-References (continued)

6. Continue at [Y].

Specifies that execution of the procedure (or section of the procedure) containing the instruction shall transfer from the step presently being executed to the location indicated. This format shall be used to branch "forward" in ar EOP.

7. Return to [Y].

Specifies that execution of the procedure (or section of the procedure) containing the instruction shall transfer from the step presently being executed to the location indicated. This format shall be used to branch "backward" in the EOP.

For branching formats 1, 2, and 5:

The procedure to be entered shall be entered at the beginning.

For branching formats 3 and 4:

The proper entry point to an EOP section shall be indicated by the symbol shown below.

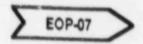

The procedure number within the symbol shall be that of the procedure containing the exit branch instruction.

For branching formats 6 and 7:

The symbol "[Y]" shall be a capital letter placed within a circle as shown below:

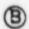

This symbol shall be repeated at the location where procedure execution is to be continued (or returned to). In each instance the letter designator shall be unique within the EOP. A dotted line connecting the pair of symbols may be used as an aid for proper execution of the procedure (Example 24). Forward and backward branching within a procedure should be minimized.

# D. Branching Instructions and Cross-References (continued)

Example 24: (Intra-Procedure Branching)

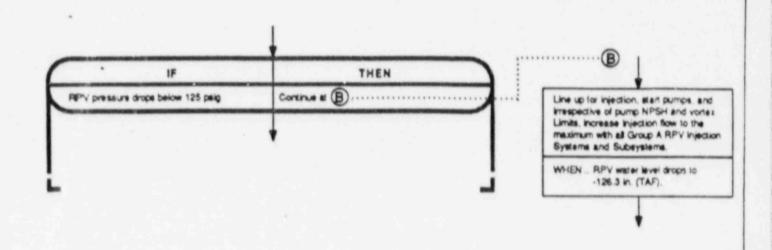

Cross-references shall be specified where additional procedural instructions may be required to perform the specified task or evolution. The appropriateness of providing a procedure reference shall consider aspects such as complexity of and operator familiarity with the actions to be performed. Use of cross-references should be minimized; if only a few, relatively simple actions are involved, the referenced instructions shall be incorporated into the step itself.

References to supplemental procedures shall identify both the procedure number and title. The title shall be enclosed within quotation marks.

Figures and tables referenced within a procedure shall be identified by number; identification of the title is not required.

# E. Component Identification

Components shall be clearly and completely identified. The following conventions shall apply:

 If the procedure refers to a specific control switch or instrument, the as-labeled designation shall be used, typed in uppercase letters and enclosed within quotation marks. Otherwise, common-usage designations shall be used.

#### E. Component Identification (continued)

- System titles shall be capitalized. The word "system" need not be included in the title.
- Component locations shall be specified if the components are infrequently used or if there would otherwise be a possibility of confusion.

#### F. Spelling, Grammar, and Punctuation

Spelling, grammar, and punctuation shall be consistent with standard rules and modern usage. The following conventions shall also apply:

- Excessive use of commas should be avoided. Commas are not necessary in elements using a columnar format (e.g., override statements).
- Use of definite articles, pronouns, and adverbs should be minimized. Personal pronouns shall not be used.

#### G. Kamenclature, Vocabulary, and Abbreviations

Hords and abbreviations shall have consistent meanings. The following conventions shall apply:

- 1. Simple, common words shall be used.
- Words shall have specific, precise meanings. Use of ambiguous terms should be avoided.
- Logic terms shall be used consistent with the applications defined in Table 1.
- 4. The standard definitions listed in Table 2 shall be adopted.
- Use of acronyms and abbreviations should be minimized and only those immediately recognizable shall be used. (A list of acceptable acronyms and abbreviations is provided in Table 3.)

# H. Numerical Values

Limits and values of operating parameters shall be expressed quantitatively. The following conventions shall apply:

- 1. Arabic numerals shall be used.
- Parameter values shall include the units of measurement. Units shall be the same as those displayed on associated panel instrumentation.
- Parameter values shall be expressed to a precision consistent with the intent of the action(s) specified in the step.

### H. Numerical Values (continued)

- 4. Acceptance values shall be expressed in terms of a range rather than a tolerance band to obviate the need for mental arithmetic (e.g., 20 in. to 30 in., rather than 25 in. ±5 in.).
- A slash mark (/) shall be used in place of the word "per" (e.g., mR/hr).
- Numbers between zero and one shall be expressed in decimal form with a zero preceding the decimal point (e.g., 0.12).

| Logic Term | Definition                                                                                                    |
|------------|----------------------------------------------------------------------------------------------------|
| AND        | Designates a combination of two or more conditions. Identifies the second and subsequent elements of a set of conditions.                                                                                                    |
| BEFORE     | Indicates that the respective action is to be performed prior to the occurrence of a specified condition. Does not imply or require any specific margin be observed when a step states that action be taken "before" reaching a limit or value.                            |
| EXCEPT     | Specifies an exception to or exclusion from taking a prescribed action.                                                                                                    |
| 15         | Indicates that performance of the associated action is contingent upon the existence of the identified condition(s). If the identified conditions do not exist, the prescribed action is not to be taken and execution of operator actions proceeds to the following step. |
| OR         | Designates alternative combinations of conditions. Indicates that the associated action is to be performed if any one of the specified conditions occur. (Always used in the inclusive sense.)                                                                             |
| THEN       | Designates the action portion of an instruction.                                                                                                    |
| MAIT UNTIL | Indicates that execution of subsequent operator actions is not permitted until the identified condition exists.                                                                                                    |
| MHEN       | Indicates that upon occurrence or existence of the identified condition(s), execution of the procedure should immediately proceed to the next identified flowchart element.                                                                                                |
| UNTIL      | Indicates that the associated action is to be terminated when the specified condition occurs.                                                                                                    |

- Available: The state or condition of being ready and able to be used (placed into operation) to accomplish the stated (or implied) action or function.
- Cannot be determined: The value or status of the specified parameter relative to the procedure action level cannot be ascertained using available indications.
- Cannot be maintained: The value of the specified parameter cannot be kept above or below (as applicable) the identified limit. Implies an evaluation based on system performance and availability considered in relation to parameter values and trends. Neither implies that the parameter must actually exceed the limit before the action is taken nor that the action must be taken before the limit is reached.
- Cannot be restored: The value of the specified parameter cannot be returned to within the specified limit. Implies an evaluation based on system performance and availability considered in relation to parameter values and trends. Does not imply any specific time limit, but does not permit prolonged operation beyond the limit.
- Close: To position a valve or damper so as to prevent flow of the process fluid.
- Confirm: Use available indications and, as appropriate, physical observation to establish that the specified action has occurred, conditions are as stated, etc. Includes an implied requirement to take corrective action if the identified conditions do not exist.
- Control: Take action, as necessary, to maintain the value of the specified parameter within applicable limits.
- Enter: Commence performing, in sequence, the steps of the identified procedure.
- Execute: Perform the actions prescribed in the identified step.
- Exit: Cease performing the steps of the identified procedure.
- Initiate: Operate the necessary controls so as to establish the specified system configuration or plant condition. Prolonged attempts to jumper interlocks, align alternate or backup power supplies, enter remote areas to manually operate valves, etc., are not intended by this term.

- Line up: Establish the prerequisites necessary for system operation. Does not encompass starting main system pumps.
- Maintain: Take action, as necessary, to keep the value of the specified parameter within the applicable limits.
- Monitor: Observe and evaluate at a frequency sufficient to remain apprised of the value, trend, and rate of change of the specified parameter.
- Open: To position a valve or damper so as to allow flow of the process fluid.
- Place: To align a switch to a specified position.
- Prevent: Take action to forestall or avert the state, condition, or action addressed by the step.
- Purge: Force flow through an enclosed volume. Includes establishing both an influent and effluent flowpath.
- Restore: Take action, as necessary, to return the value of the specified parameter to within applicable limits.
- Set: To position a control to a specified scale value.
- Shut: To position a breaker so as to permit the flow of current in the associated circuit.
- Slowly: Only as fast as can be accommodated and still maintain effective control of the associated parameter(s) within specified values or limits.
- Start: To energize a pump or fan motor.
- Terminate: Stop the stated action, process or evolution.

  The most direct action to stop the stated action/process/
  evolution is preferred, but a wide variety of actions may be employed.
- Throttle: To position a valve or damper so as to partially restrict flow of the process fluid.
- Trip: To deenergize a pump or fan motor; to position a breaker so as to interrupt or prevent the flow of current in the associated circuit.
- Vent: Open an effluent (exhaust) flowpath from an enclosed volume.

Table 3: Standard Acronyms and Abbreviations

| bbreviation | Meaning                           |
|-------------|-----------------------------------|
| ADS         | Automatic Depressurization System |
| APRM        | Average Power Range Monitor       |
| ARI         | Alternate Rod Insertion           |
| BIIT        | Boron Injection Initiation Temp.  |
| CAC         | Containment Atmospheric Control   |
| CAD         | Containment Atmospheric Dilution  |
| CPS         | Counts Per Second                 |
| CRD         | Control Rod Drive                 |
| cs          | Core Spray                        |
| ECCS        | Emergency Core Cooling Systems    |
| CST         | Condensate Storage Tank           |
| Demin       | Demineralizer                     |
| DSIL        | Drywell Spray Initiation Limit    |
| DH          | Drywell                           |
| of          | Degrees Fahrenheit                |
| ft          | Feet                              |
| FH          | Feedwater                         |
| GPM         | Gallons Per Minute                |
| H&V         | Heating and Ventilation           |
| HCLL        | Heat Capacity Level Limit         |
| HCTL        | Heat Capacity Temperature Limit   |
| HCU         | Hydraulic control unit            |
| HPCI        | High Pressure Coolant Injection   |
| hr          | Hour                              |
| нх          | Heat exchanger                    |
| in.         | Inch                              |

Table 3: Standard Acronyms and Abbreviations (Continued)

| Abbreviation | Meaning                                                                                            |
|--------------|----------------------------------------------------------------------------------------------------|
| 1bs          | Pounds                                                                                             |
| LCO          | Limiting Condition for Operation                                                                   |
| u            | Level Indicator                                                                                    |
| LOCA         | Loss of Coolant Accident                                                                           |
| LPCI         | Low Pressure Coolant Injection                                                                     |
| LR           | Level Recorder                                                                                     |
| MARFP        | Minimum Alternate RPV Flooding Pressure                                                            |
| MCFI         | Minimum Core Flooding Interval                                                                     |
| MCUTL        | Maximum Core Uncovery Time Limit                                                                   |
| min          | Minimum                                                                                            |
| MPCHLL       | Maximum Primary Containment Water<br>Level Limit                                                   |
| mR           | Milliroentgen/Millirem (as appropriate to the context and the units of associated instrumentation) |
| MSIV         | Main Steam Isciation Valve                                                                         |
| N/A          | Not applicable                                                                                     |
| HPSH         | Net positive suction head                                                                          |
| NH           | North West                                                                                         |
| PCPL         | Primary Containment Pressure Limit                                                                 |
| psig         | Pounds per square inch (gauge)                                                                     |
| PSP          | Pressure Suppression Pressure                                                                      |
| RB           | Reactor Building                                                                                   |
| RBCCH        | Reactor Building Closed Cooling Water                                                              |
| RCIC         | Reactor Core Isolation Cooling                                                                     |
| RHR          | Residual Heat Removal                                                                              |
|              |                                                                                                    |

Table 3: Standard Acronyms and Abbreviations (Continued)

| Abbreviation | Meaning                               |
|--------------|---------------------------------------|
| RPM          | Revolutions per minute                |
| - RPV        | Reactor Pressure Vessel               |
| RHCU         | Reactor Hater Cleanup                 |
| SBGT         | Standby Gas Treatment                 |
| SBLC         | Standby Liquid Control                |
| SE           | South East                            |
| SRV          | Safety Relief Valve                   |
| SRVTPLL      | SRV Tail Pipe Level Limit             |
| SSM          | Salt Service Water                    |
| SW           | South West                            |
| TAF          | Top of the active fuel                |
| TBCCH        | Turbine Building Closed Cooling Water |
| TIP          | Transverse In-Core Frobe              |
| 5.           | Ampersand ("And")                     |
|              | Feet                                  |
| . *          | Inches                                |
| ı            | Percent                               |